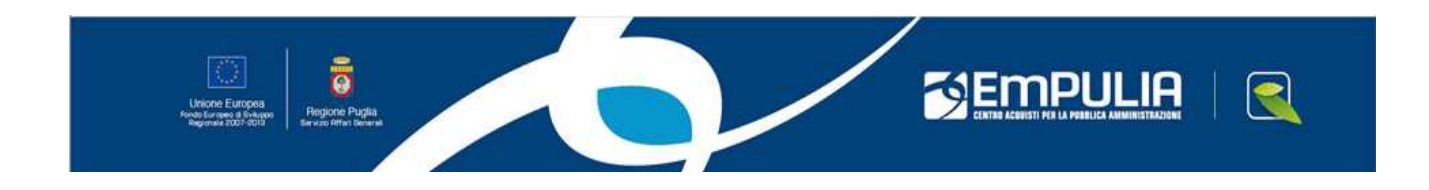

## Centro Acquisti per la Pubblica Amministrazione **EmPULIA**

# Linee guida per gli Enti Aderenti

Modelli di Acquisto

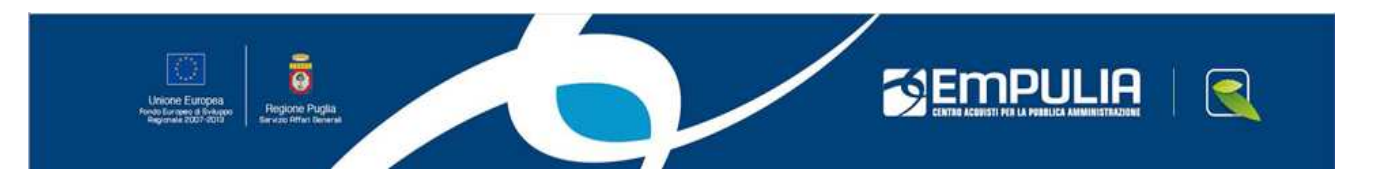

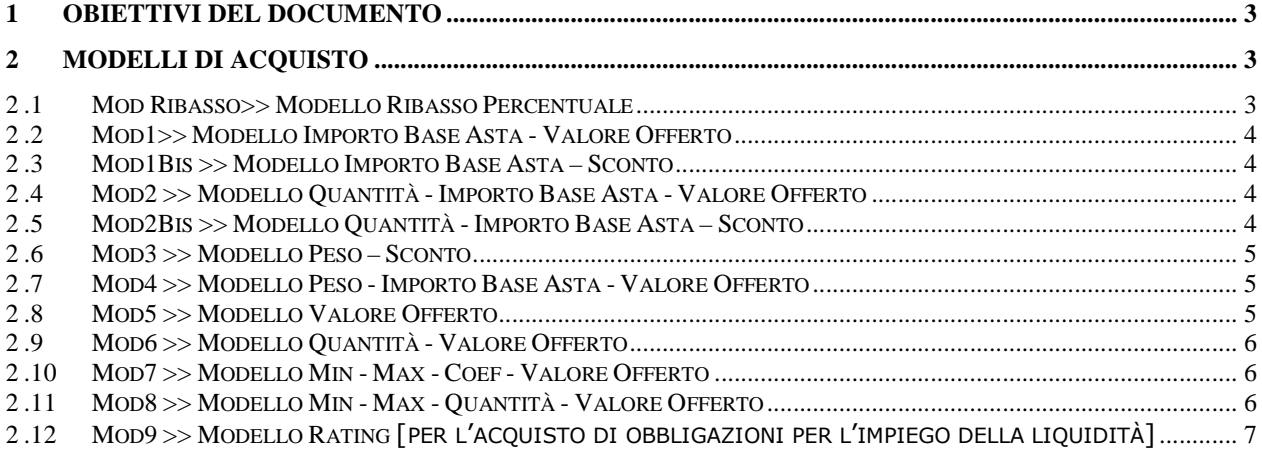

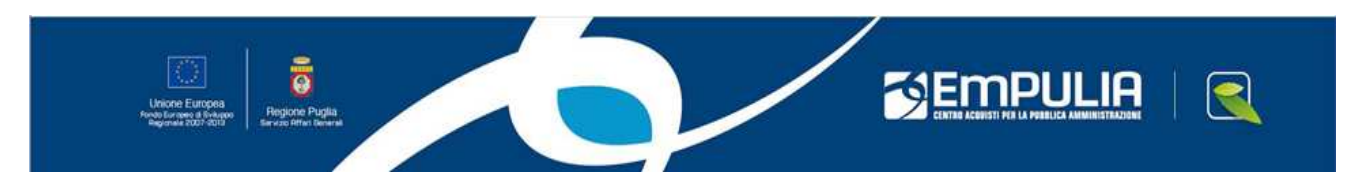

## **1 Obiettivi del documento**

Il presente documento è volto ad illustrare le caratteristiche dei modelli di acquisto presenti sul Portale EmPULIA e comunemente utilizzati dalle Stazioni Appaltanti nei procedimenti di gara per la predisposizione delle Sezioni "Busta economica" e "Beni e Servizi" delle procedure di gara.

## **2 Modelli di Acquisto**

Di seguito vengono descritti i modelli di acquisto, che possono essere visualizzati utilizzando la funzione "Inserisci modello", attivando la quale verrà presentata una maschera di ricerca. Utilizzando il carattere jolly \* nel campo "Codice modello" il Sistema proporrà la lista completa dei modelli definiti nel portale. Verranno, inoltre, specificati i criteri di calcolo associati al singolo modello.

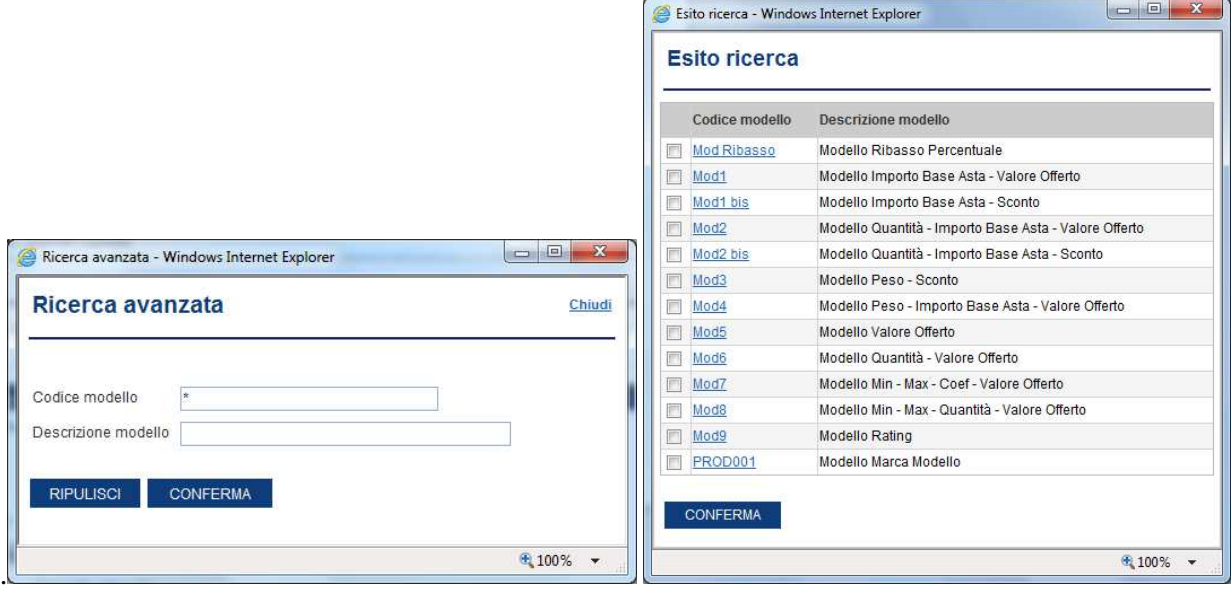

#### **2 .1 Mod Ribasso>> Modello Ribasso Percentuale**

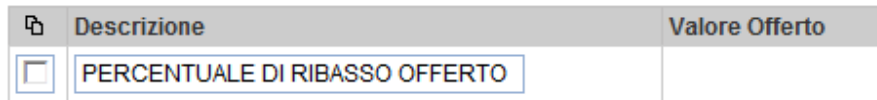

L'offerta economica espressa come percentuale di ribasso unico su tutti i prezzi unitari posti a base di gara deve essere presentata dall'operatore economico, compilando l'apposito campo **Valore Offerto** presente nella sezione **BUSTA ECONOMICA** della gara in oggetto. Tale valore deve essere indicato in cifre e potrà essere espresso al massimo con due cifre decimali. Il ribasso percentuale offerto non può essere pari a zero o a cento.

Modelli di Acquisto

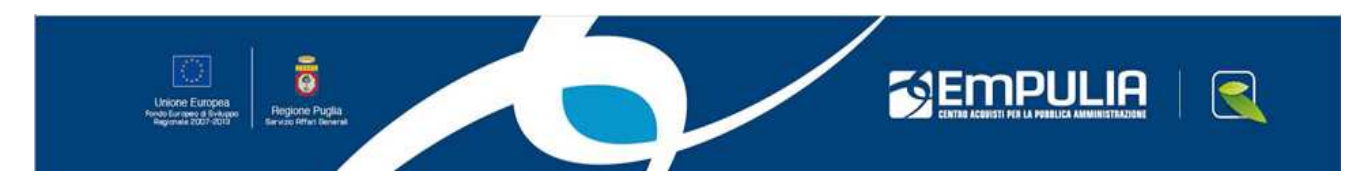

#### **2 .2 Mod1>> Modello Importo Base Asta - Valore Offerto**

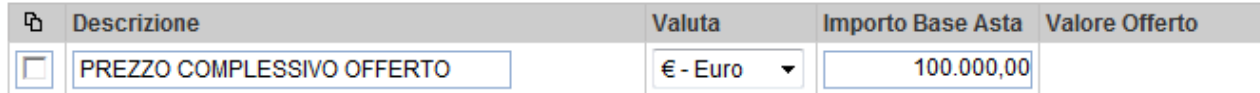

L'offerta economica espressa come prezzo complessivo offerto deve essere presentata dall'operatore economico, compilando l'apposito campo **Valore Offerto** presente nella sezione **BUSTA ECONOMICA** della gara in oggetto.

Il prezzo offerto non può essere superiore al prezzo posto a base d'asta, "Importo Base Asta".

#### **2 .3 Mod1Bis >> Modello Importo Base Asta – Sconto**

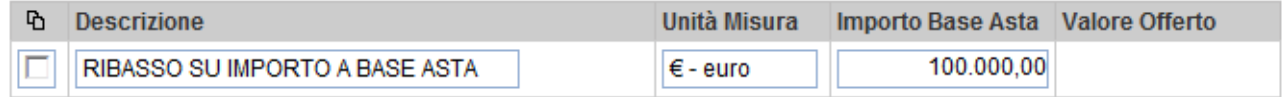

L'offerta economica espressa come percentuale di ribasso unico sull'importo posto a base di gara deve essere presentata dall'operatore economico, compilando l'apposito campo **Valore Offerto** presente nella sezione **BUSTA ECONOMICA** della gara in oggetto.

Tale valore deve essere indicato in cifre e potrà essere espresso al massimo con due cifre decimali. Il valore dell'offerta verrà calcolato automaticamente dal sistema secondo la formula:

**Importo Base Asta - (Importo Base Asta \*Valore Offerto/100)** 

#### **2 .4 Mod2 >> Modello Quantità - Importo Base Asta - Valore Offerto**

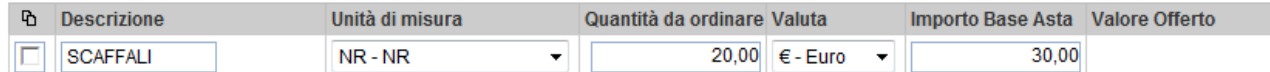

La ditta partecipante deve esprimere la propria offerta indicando il prezzo unitario offerto (**Valore Offerto**) per gli articoli richiesti, tenuto conto dei prezzi posti a base di gara.

Non sono ammesse offerte in cui i prezzi unitari offerti siano pari a zero o superiori al prezzo unitario posto a base d'asta.

Il valore dell'offerta sarà calcolato automaticamente dal sistema quale prodotto del prezzo unitario per la quantità richiesta.

#### **2 .5 Mod2Bis >> Modello Quantità - Importo Base Asta – Sconto**

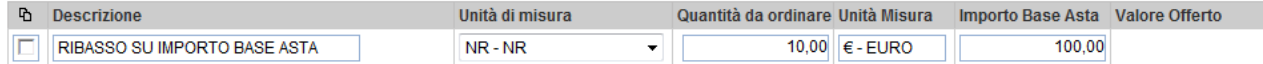

L'offerta economica espressa come percentuale di ribasso unico sull'importo posto a base di gara deve essere presentata dall'operatore economico, compilando l'apposito campo **Valore Offerto** presente nella sezione **BUSTA ECONOMICA** della gara in oggetto.

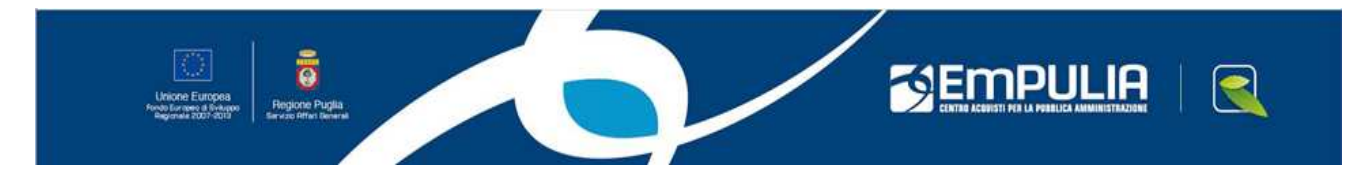

Tale valore deve essere indicato in cifre e potrà essere espresso al massimo con due cifre decimali. Il valore dell'offerta verrà calcolato automaticamente dal sistema secondo la formula:

**(Importo Base Asta - (Importo Base Asta \*Valore Offerto/100))\*Quantità da ordinare** 

#### **2 .6 Mod3 >> Modello Peso – Sconto**

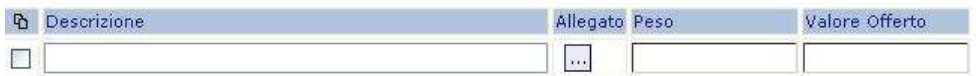

La ditta partecipante deve esprimere la propria offerta indicando lo sconto percentuale offerto tenuto conto del prezzo posto a base di gara.

Tale valore deve essere indicato in cifre e potrà essere espresso al massimo con due cifre decimali. Per prezzo più basso si intende lo sconto medio ponderato, risultante dal prodotto della percentuale di sconto offerta per il peso attribuito, secondo la seguente formula:

**Valore Offerta = (Valore Offerto\* Peso)** 

#### **2 .7 Mod4 >> Modello Peso - Importo Base Asta - Valore Offerto**

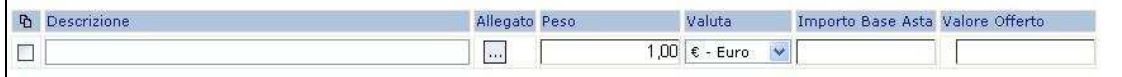

L'offerta economica espressa come prezzo complessivo ponderato offerto deve essere presentata dall'operatore economico, compilando l'apposito campo **Valore Offerto** presente nella sezione **BUSTA ECONOMICA** della gara in oggetto.

Il prezzo offerto non può essere superiore al prezzo posto a base d'asta, "Importo Base Asta".

Il valore dell'offerta complessivo è risultante dal prodotto del valore offerto per il peso attribuito, secondo la seguente formula:

#### **Valore Offerta = (Valore Offerto\* Peso)**

#### **2 .8Mod5 >> Modello Valore Offerto**

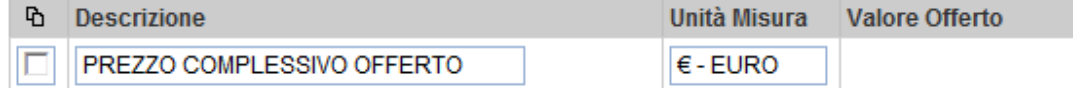

L'offerta economica espressa come prezzo complessivo deve essere presentata dall'operatore economico, compilando l'apposito campo **Valore Offerto** presente nella sezione **BUSTA ECONOMICA** della gara in oggetto. Tale valore deve essere indicato in cifre e potrà essere espresso al massimo con due cifre decimali.

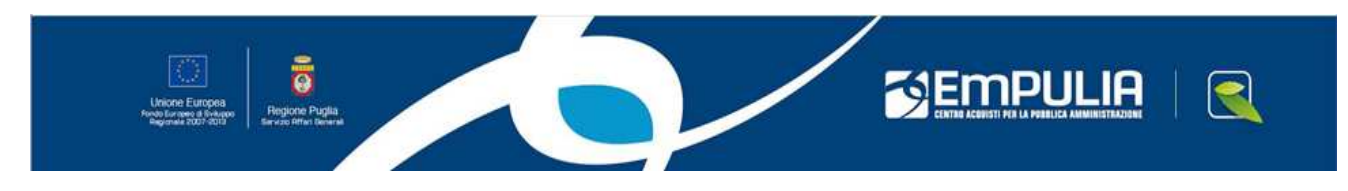

## **2 .9 Mod6 >> Modello Quantità - Valore Offerto**

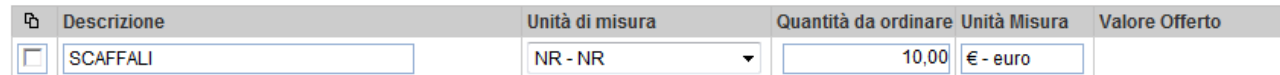

La ditta partecipante deve esprimere la propria offerta indicando il prezzo unitario offerto (**Valore Offerto**) per gli articoli richiesti.

Il valore dell'offerta sarà calcolato automaticamente dal sistema quale prodotto del prezzo unitario per la quantità richiesta.

### **2 .10 Mod7 >> Modello Min - Max - Coef - Valore Offerto**

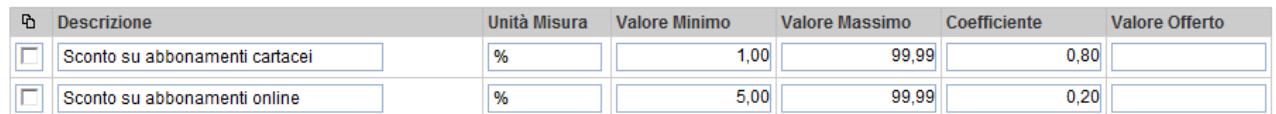

La ditta partecipante deve esprimere la propria offerta indicando gli sconti percentuali offerti per gli abbonamenti cartacei ed on line, tenuto conto dei prezzi posti a base di gara.

Non sono ammesse offerte inferiori al valore minimo accettato o superiori al valore massimo (base d'asta), come indicati nella figura.

Tutte le offerte saranno arrotondate automaticamente alla seconda cifra decimale.

Per prezzo più basso si intende lo sconto medio ponderato, risultante dalla sommatoria dei prodotti delle percentuali di sconto uniche offerte per le due tipologie di abbonamento (cartaceo e online) per i pesi rispettivamente loro attribuiti, secondo la seguente formula:

 $E_n = (ValoreOfferto_c * Coefficientec) + (ValoreOfferto_c * Coefficientec)$ 

dove:

En è lo sconto medio ponderato dell'offerta ennesima ;

ValoreOfferto<sub>c</sub> è lo sconto unico percentuale offerto su tutti gli abbonamenti cartacei dell'offerta ennesima;

 $C$ oefficiente $_{c}$  è il peso attribuito agli abbonamenti cartacei;

ValoreOfferto<sub>o</sub> è lo sconto unico percentuale offerto su tutti gli abbonamenti a riviste on line; Coefficiente $_0$  è il peso attribuito a riviste on line.

#### **2 .11 Mod8 >> Modello Min - Max - Quantità - Valore Offerto**

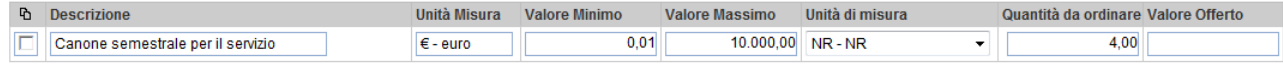

La ditta partecipante deve esprimere la propria offerta indicando il canone semestrale offerto per il servizio richiesto, tenuto conto dei prezzi posti a base di gara.

Non sono ammesse offerte inferiori al valore minimo accettato o superiori al valore massimo (base d'asta).

Il valore dell'offerta verrà calcolato automaticamente dal sistema moltiplicando il valore in euro del canone semestrale offerto per il numero dei semestri (es: quattro) del biennio di durata del contratto.

Modelli di Acquisto

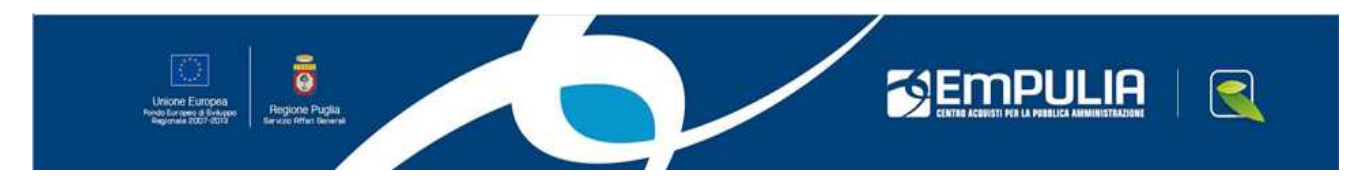

Tutte le offerte saranno arrotondate automaticamente alla seconda cifra decimale.

#### **2 .12 Mod9 >> Modello Rating** [per l'acquisto di obbligazioni per l'impiego della liquidità]

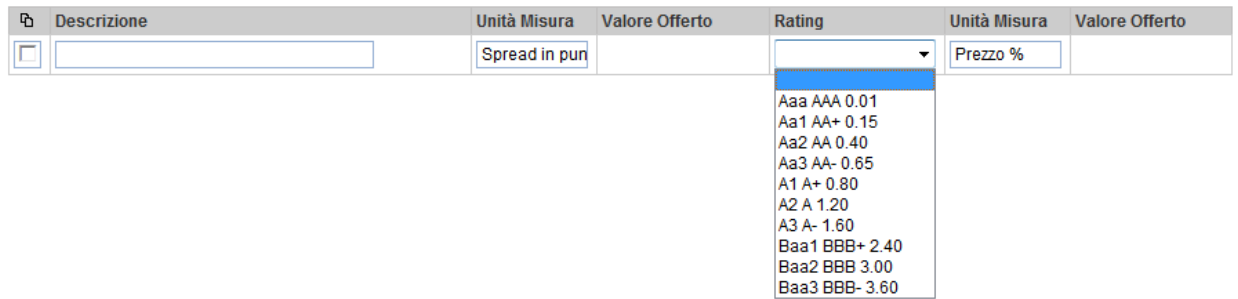

L'offerta economica è da esprimersi con l'indicazione di tre distinti parametri:

- 1. Il 1° parametro (spread = **S**) indica lo spread rispetto all'euribor del rendimento cedolare del titolo offerto; va espresso in punti base (centesimi di punto percentuale) con un massimo di due decimali. Sono ammessi solo valori maggiori di zero.
- 2. Il 2° parametro, che indica il rating, prevede l'inserimento del valore peggiore tra il rating del titolo e quello dell'emittente; qualora il rating dell'intermediario sia migliore, può essere inserito il rating dell'intermediario stesso. I valori ammessi sono da AAA (o equivalente) a BBB- (o equivalente) estremi inclusi. Al valore di rating inserito verrà automaticamente associato un valore (**R**), che esprime, ai fini della formula finale, la percentuale stimata di default a 10 anni per titoli obbligazionari.
- 3. Il 3° parametro (prezzo = **P**) va indicato in percentuale rispetto al valore nominale del titolo. Sono ammessi valori maggiori di zero e minori o uguali a 100, con l'indicazione di un massimo di due decimali.

La gara sarà aggiudicata in corrispondenza dal valore più alto scaturente dalla seguente formula: S\*(1-R)\*80000/P